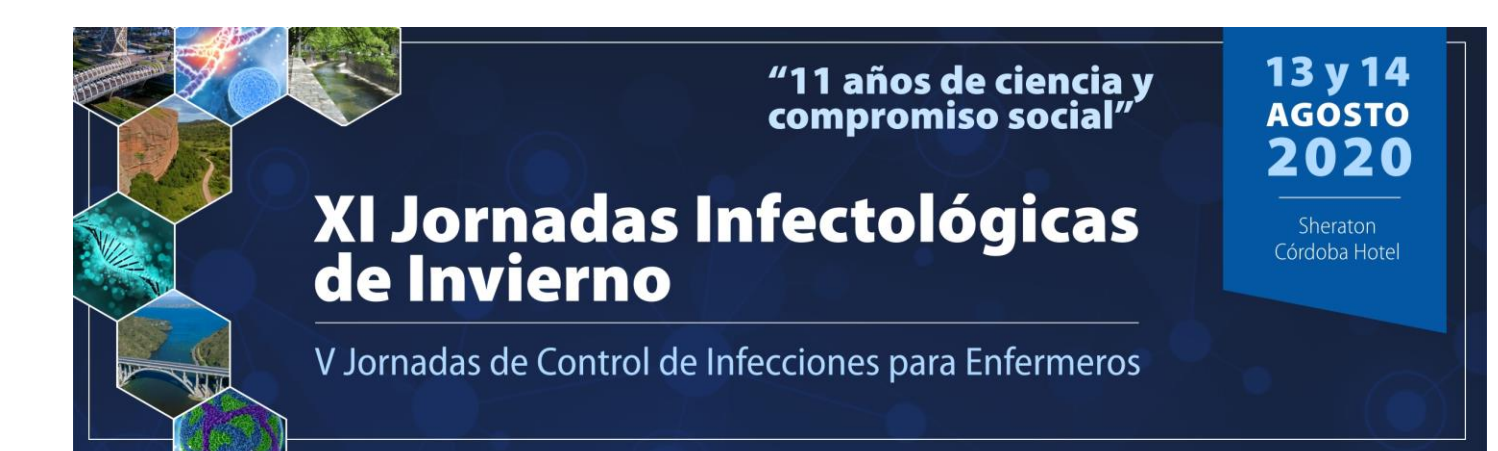

# **REGLAMENTO PARA LA PRESENTACIÓN DE RESÚMENES**

Se ruega seguir estas guías a la hora de presentar un resumen a las **XI Jornadas Infectológicas de Invierno.**

Los resúmenes sólo pueden ser enviados electrónicamente a través de la página web de las Jornadas, completando el formulario dispuesto para tal fin.

El trabajo deberá estar relacionado con la Infectología. Se aceptarán presentaciones de casos clínicos, si el mismo, según usted considere, tiene trascendencia para su comunicación.

#### **FECHAS IMPORTANTES**

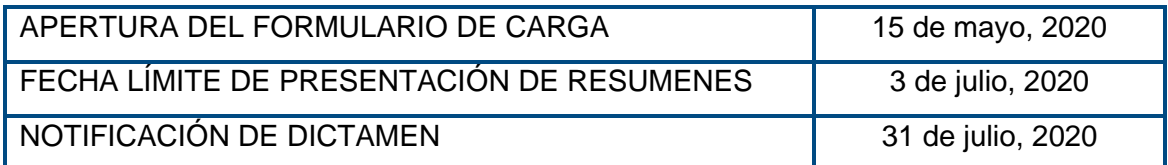

#### **FORMULARIO**

## TRABAJOS CIENTÍFICOS

En el formulario se deberán completar los siguientes campos obligatorios:

\* Nombre del Autor responsable, quien será el contacto para futuras notificaciones y el responsable de compartir e informar todo lo referido a su presentación con los demás autores del resumen. Además, deberá ingresar su correo electrónico y número de teléfono por cualquier eventualidad.

\* Título del trabajo. Se escribirá tipo oración (Ej.: PROYECCION EN EL TIEMPO DE ENTEROBACTERIAS). El título debe ser lo más conciso posible y reflejar el contenido

# "11 años de ciencia y<br>compromiso social" XI Jornadas Infectológicas<br>de Invierno Córdoba Hotel V Jornadas de Control de Infecciones para Enfermeros

de la contribución y en lo posible hallarse vinculado a los resultados o a las conclusiones. Use mayúsculas y no coloque punto al final. No utilice más de 125 caracteres con espacios (aproximadamente 20 palabras), ni tampoco abreviaturas.

\* Nómina completa de autores. Los Autores deberán colocar sus nombres completos con la inicial en mayúscula (por favor no omita ni abrevie nombres y/o apellidos utilizando mayúsculas; el nombre separado por coma y tipo oración. Ej.: PÉREZ, Luis). Los nombres de los autores deben ser separados por comas y no deberá ponerse punto después del nombre del último autor.

**\*** Instituciones. Cada autor deberá ser referenciado con un número en superíndice e incluir la institución, la ciudad, provincial y país (No añada departamento, código postal, etc)

**\*** Resumen. Los Resúmenes no podrán superar los 3000 caracteres incluyendo espacios. No incluya Título y Autor/es en el casillero de Resumen. Debe ser ingresado en los casilleros correspondientes y específicos que figuran al principio del formulario web.

En el cuerpo del Resumen incluya:

- Introducción o fundamentos de la elección del tema, que incluya los objetivos y el propósito del trabajo que se presenta.

- Material y Métodos. Se describirá el material o los sujetos de investigación y la metodología utilizada en función del objetivo a demostrar.

- Resultados. Serán una consecuencia explícita de lo planteado en la sección anterior y responder a los objetivos.

- Conclusiones. Se explicarán en respuesta a los objetivos planteados y basadas en el análisis de los resultados.

El Resumen es una breve síntesis en la que se destaca los principales logros, lo novedoso y cómo esto se relaciona con el estado de la cuestión. No están permitidos gráficos, figuras o tablas en el cuerpo del resumen. Se podrán emplear abreviaturas estándar.

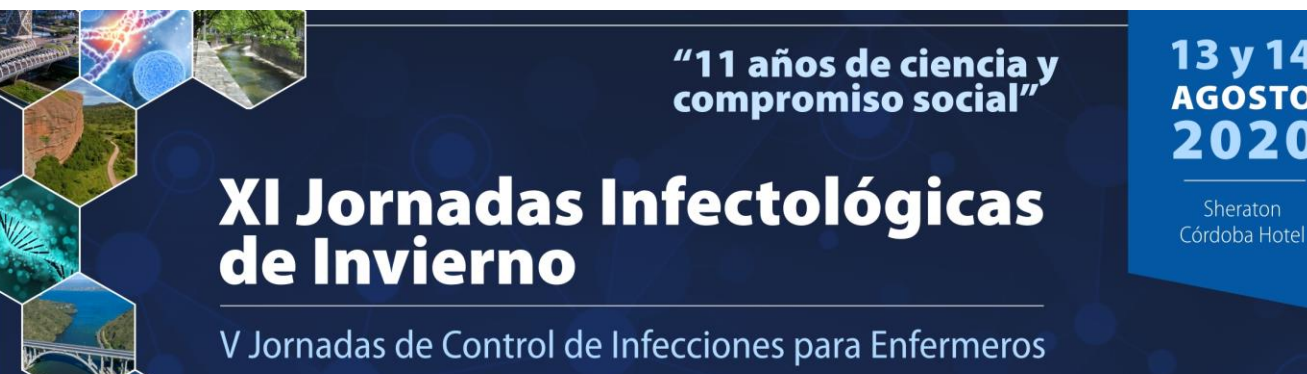

Escriba el contenido directamente en el campo de texto o bien, copie y pegue su resumen dento del campo. Si decide esta segunda opción, hágalo desde un archivo de Wordpad o Bloc de Notas (.txt) puesto que hacerlo desde un archivo Word (.doc, .docx) puede provocar problemas con los caracteres y el formato.

#### PRESENTACIÓN DE CASOS

Tenga presente los lineamientos anteriores. En este caso su resumen deberá contar con las siguientes partes: Introducción y objetivos, historia clínica, exámenes complementarios, discusión y diagnósticos diferenciales, Conclusión.

#### **ENVÍO**

#### **Al enviar un resumen declara aceptar y cumplir:**

- 1- Con las reglas para el envío del mismo.
- 2- Que se ha desarrollado de acuerdo a las regulaciones y estándares éticos actuales en investigación biomédica.
- 3- Que todos los autores han leído y aprobado el contenido.
- 4- Que el mismo es científicamente valido.

# **En caso de comprobarse que no se han dado estas condiciones, el trabajo será rechazado.**

Por favor asegúrese de revisar su envío antes de hacer click en el botón "Enviar". Si ocurre un error, contáctese inmediatamente con nosotros.

**Importante:** Al enviar el formulario, recibirá una respuesta automática que significará que el envío ha sido realizado con éxito.

No obstante, esto no implica que su trabajo haya sido aprobado.

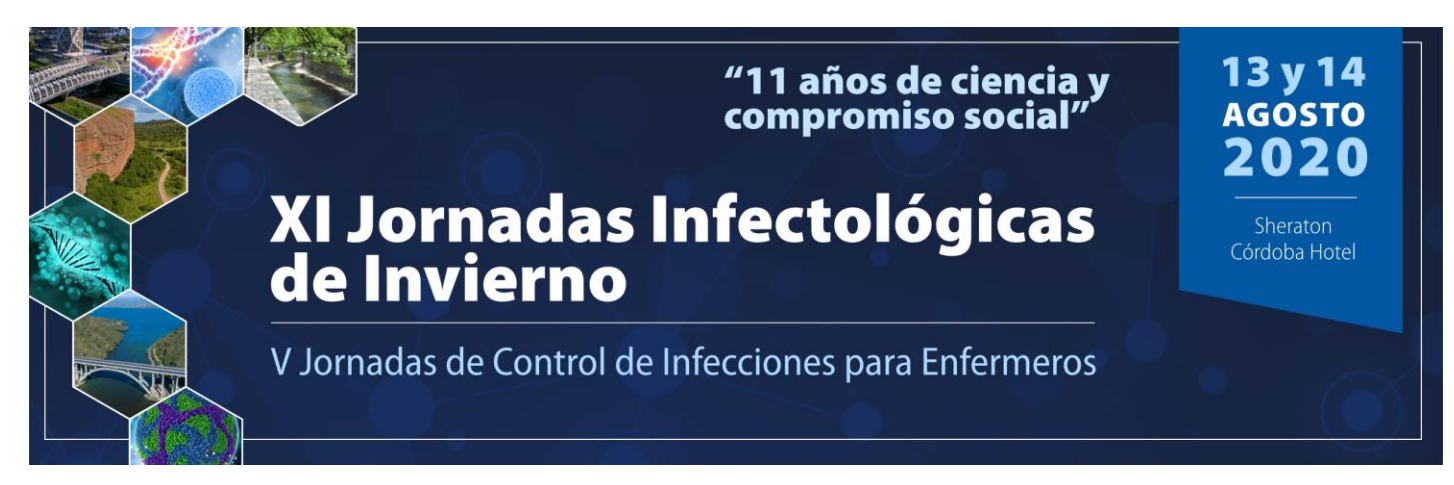

Oportunamente recibirá una respuesta personalizada al correo de contacto.

NOTA: Los autores que envíen resúmenes no estarán automáticamente inscriptos en las Jornadas. Para participar y estar habilitado para presentar su trabajo, deberá inscribirse en las Jornadas, a través de la página web y cubrir sus propios gastos de viaje y alojamiento.

## **ACEPTACIÓN**

Las notificaciones de aceptación o rechazo de los resúmenes serán enviados al autor responsable del Resumen a partir del 31 de Julio de 2020. Los autores respetarán la resolución del Comité Científico de las Jornadas.

El autor responsable recibe toda la correspondencia relativa al resumen, y es responsable de informar a todos los co-autores del estado de la presentación.

Los trabajos aceptados se presentarán en forma oral con póster. Con la notificación de aceptación, los presentadores de ponencias serán informados de la hora y la fecha de su presentación, y se les pedirá que confirmen su asistencia.

Tenga en cuenta que, si se acepta su Resumen, al menos uno de los autores debe inscribirse.

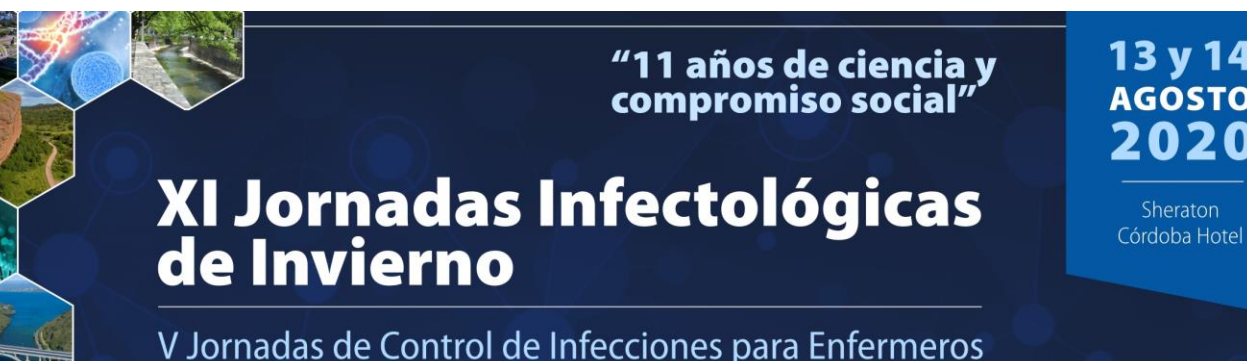

**PRESENTACIÓN EN LAS JORNADAS**

### **Instrucciones para la confección de los Posters**

- Se presentarán manteniendo la misma disposición que la utilizada en los resúmenes según se trate de caso clínico o de trabajo científico. El título, los nombres y apellidos completos de los autores y el lugar de realización deberán ser expuestos en la parte superior de la diapositiva.
- Confeccionar una diapositiva con el programa PowerPoint® versiones 2000 o superior.
- Al momento de armar la diapositiva se debe configurar la página seleccionando el tamaño presentación en pantalla (16:9) y orientación vertical.
- Para las letras se deberá utilizar fuente Arial 14 puntos como mínimo, para que permita una adecuada lectura a distancia. Recomendamos no utilizar la letra en "negrita".
- Las imágenes deben ser insertadas en la presentación con una resolución máxima de 1MB cada una (se recomienda no colocar más de 10 imágenes por presentación)

**En la página de las Jornadas puede encontrar el modelo de archivo para el armado de su póster digital.** 

#### **Instrucciones para la preparación de las presentaciones orales**

- Los trabajos seleccionados para esta modalidad, deberán ser presentados por uno de sus autores.
- Se sugiere entre 7 y 10 imágenes de Power Point. Traer back up de la presentación en pen drive.
- Usted contará con un proyector de datos y PC para su proyección.
- Usted contará con 10 minutos para exponer y 5 minutos para su discusión.
- En la nota de comunicación de la aceptación del trabajo se le indicará dónde y cuándo será presentado, y cuando deberá entregar en la Secretaría de las Jornadas una copia del material que expondrá en su disertación.